## Fichier:OpenHandiDesk setup2.jpg

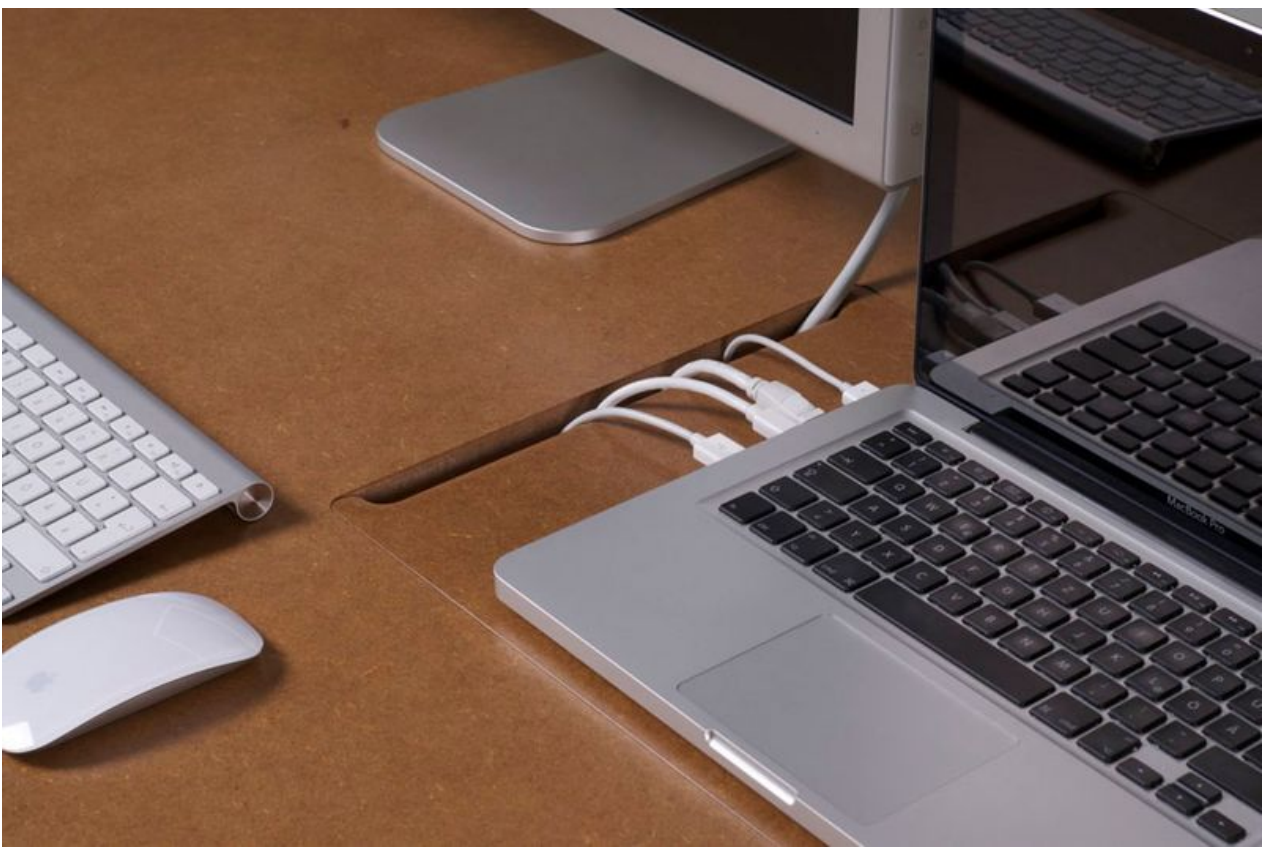

Taille de cet aperçu :800 × 532 [pixels](https://wikifab.org/images/thumb/f/fa/OpenHandiDesk_setup2.jpg/800px-OpenHandiDesk_setup2.jpg). Fichier [d'origine](https://wikifab.org/images/f/fa/OpenHandiDesk_setup2.jpg) (945 × 628 pixels, taille du fichier : 97 Kio, type MIME : image/jpeg) Fichier téléversé avec MsUpload on [OpenHandiDesk](https://wikifab.org/wiki/OpenHandiDesk)

## Historique du fichier

Cliquer sur une date et heure pour voir le fichier tel qu'il était à ce moment-là.

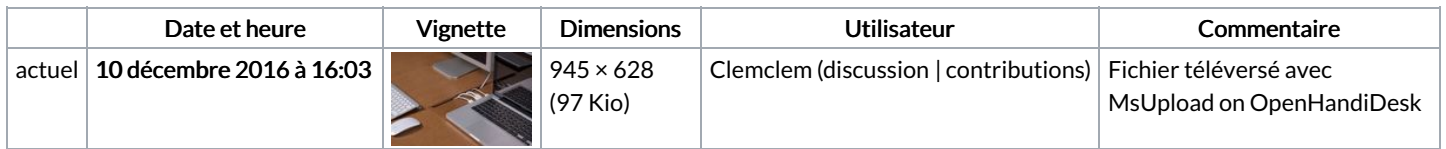

Vous ne pouvez pas remplacer ce fichier.

## Utilisation du fichier

Aucune page n'utilise ce fichier.